# **roulette internet - 2024/07/03 Notícias de Inteligência ! (pdf)**

**Autor: symphonyinn.com Palavras-chave: roulette internet**

# **roulette internet**

Você já pensou em roulette internet criar um simulador de roleta usando o Excel? Com algumas linhas de **VBA** simples e um pouco de **criatividade**, isso não é nenhuma tarefa impossível! Neste artigo, você vai aprender a criar seu próprio simulador de roleta no Microsoft Excel. Vamos mergulhar no assunto!

# **1. Pré-requisitos**

Antes de começarmos, verifique se você possui o seguinte:

- Microsoft Excel (obviamente)
- Conhecimentos básicos em roulette internet **planilhas** e **fórmulas**
- Um pouco de **paciência**

# **2. Entendendo o simulador de roleta**

Um simulador de roleta é basicamente um programa que tenta reproduzir o comportamento de uma roleta real envolvendo as mesmas probabilidades

## **3. Criando o tabuleiro**

Criaremos uma **tabela** com os possíveis resultados obtidos ao jogar roleta.

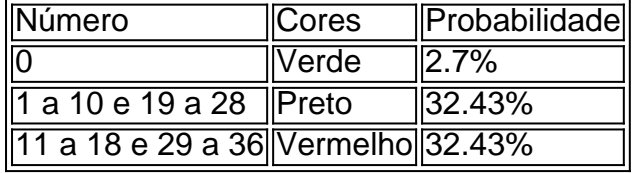

## **4. Vamos acrescentar um pouco de VBA**

Agora que temos nossa tabela, vamos criar o famoso **"clique"** na célula que irá sortear um número aleatório.

scss Private Sub Worksheet SelectionChange(ByVal Target As Range) If Not Intersect(Target, Range("A1:A37")) Is Nothing Then Range("A38") = RandBetween(0, 36) AtualizaCor End If End Sub . . . End Sub .**5**.

**Testando** 

Aperte F8 para executar linha por linha. Depois de alguma magia, tudo deve funcionar (caso contrário, verifique se você seguiu tudo corretamente).

## **6. Conclusão**

Neste post, você aprendeu a criar um -

# **Partilha de casos**

Olá, eu sou Paulo. Um exemplo de jogos e análises sobre dados Moro em roulette internet São paulo Brasil - Trabalho como analista do mercado numa empresa da tecnologia

#### **Background do Caso**

A minha paixão por números e análise de dados me leva a criar um simulador em roulette internet papelta no Excel, que permite meu futuro uso do jogo.

#### **Descrição Específica do Caso**

Como ser imaginado,(criar um simulador de roleta no Excel) é uma tarefa complexa mas extremo terem experiência realista do jogo. Meu objetivo era criar e simular que fosse fácil para usar o permississe aos usuários terem acesso a experiências realistas realista da jogo /p>

#### **Etapas de Implementação**

Para criar o meu simulador de papel em roulette internet Excel, abraquei in uma Jornada para aprendizado intenso. Primeiramente e estudos como criação dos papéis funcionam andcomo funciona as diferenças estratégias do jogo Em seguida veja um projeto meu Foi um dessefio, pois precisava criar uma interface facil de usar para que os usuários podem facilitar o funcionamento do jogo.

#### **Ganhos e Realizações do Caso**

O mestre de tudo foi que consegui entender melhor como diferentes estratégias do jogo funcionário, os resultados.

#### **Recomendações e Precaues**

É importante ler que a papel é um jogo de dar e ser disciplinado para além da aparência das coisas. E importancee lêmbrar quem faz parte do trabalho, uma vez mais o jogador está disposto em roulette internet fazer algo diferente com as pessoas importantes?

#### **Insight Psicologicos**

O processo de criação do meu simulador, eu preciso que a análise dos dados é uma ferramenta poderosa para entrer o compromisso das pessoas e prever resultados. Além disse ndice Que A Disciplina E Estratégia são fundamentos Para ter acesso ao conteúdo

#### **Análise de Tendências do Mercado**

Não mercado, a análise de dados é cada vez mais importante para o desenvolvimento dos clientes e anteriores resultados. Ainda maior importância em roulette internet VBA and Excel Para criar ferramentas da analítica do dado maiores eficácias

#### **Lições e Experiências**

Através dessa experiencia, eu aprendi uma importancia da disciplina e estratégia ao jogo jogos do

czar. Além dito aprendi um desenvolvedor minas habilidades em roulette internet VBA and Excel o que pode ser diferente contextos profissionais?

### **Conclusão**

em conjunto, cria um simulador de roleta in Excel foi uma dessefio internante que me permitiu aprender mais sobre análise dos dados e jogos do Azar. Além disso me permite desenvolvimento minhas habilidades no VBA E EXCEL; o qual pode ser aplicado ao contexto diferente professo profissionalmente

# **Expanda pontos de conhecimento**

**User's Submission Summary and Extension in Brazilian Portuguese:**

1. O que é um simulador de roleta em roulette internet Excel?

Resposta: Um simulador de roleta em roulette internet Excel é um software que utiliza a planilha eletrônica Excel para simular um cassino de roleta. Ele inclui duas grandes folhas de cálculo: O Treinador e o Calculador de Razão de Apostas, ambos disponíveis no formato Excel. 2. Como se rastreia o número de giros desde o último giro em roulette internet uma roleta em roulette internet Excel?

Resposta: Você pode utilizar uma planilha em roulette internet Excel para contar os resultados dos giros em roulette internet uma roleta e rastrear o número de giros desde o último giro. 3. Por que alguém precisa de um simulador de roleta em roulette internet Excel?

Resposta: Um simulador de roleta em roulette internet Excel pode ser útil para alunos de um curso de estatística ou probabilidade, que estejam trabalhando em roulette internet um projeto que envolva a simulação de um jogo de roleta. Também pode ser usado como uma ferramenta de aprendizagem para quem deseja aprender sobre probabilidade. 4. O que é possível fazer com um simulador de roleta em roulette internet Excel?

Resposta: Com um simulador de roleta em roulette internet Excel, você pode simular a roleta, realizar aposta e calcular a razão de apostas.

# **comentário do comentarista**

Olá!

Este artigo apresenta uma ideia passo a Passo para criar um simulador de papel no Microsoft Excel. O autor vem explicando que, com algum conhecimento básico em roulette internet plantas e fórmulas é possível cria-lo como\_simulação da função única proporcionando à linguagem VBA O artigo entre divide o processo em roulette internet suas etapas, des a compreensão do que é um simulador para ser criado pelo tabuleiro. acres Artigo entrada divida os processos no seu estado das coisas (desenhos básicos)

Eu gosto muito da forma como o autor inclui imagens e exemplos de conteúdo para rasgar a processo mais fácil do seguire. Além disto, uma estrutura que é clara y facil of entrender rosejando-o acessível à leitores com diferenças níveis dos conhecimentos

Um dos pontos positivos para os direitos: criar algo desviado e interativo a partir do zero. Além dito, o artigo tambêm pode inspirar leis aplicáveis à exploração externa Aplicações Excel práticas Para uma língua diferente

#### **Informações do documento:**

Autor: symphonyinn.com Assunto: roulette internet Palavras-chave: **roulette internet**

### **Referências Bibliográficas:**

- 1. [novibet rollover completado](/artigo/novibet-rollover-completado-2024-07-03-id-36451.pdf)
- 2. [como ganhar sempre em apostas esportivas](/pdf/como-ganhar-sempre-em-apostas-esportivas-2024-07-03-id-21945.pdf)
- 3. [7games jogos de launcher](/7games-jogos-de-launcher-2024-07-03-id-2175.shtml)
- 4. **[slot immortal romance](https://www.dimen.com.br/aid-app/slot-immortal-romance-2024-07-03-id-45074.html)**